$<<$ 3ds max 5

 $<<$ 3ds max 5

, tushu007.com

- 13 ISBN 9787894980113
- 10 ISBN 7894980110

出版时间:2002-12

页数:325

字数:482

extended by PDF and the PDF

http://www.tushu007.com

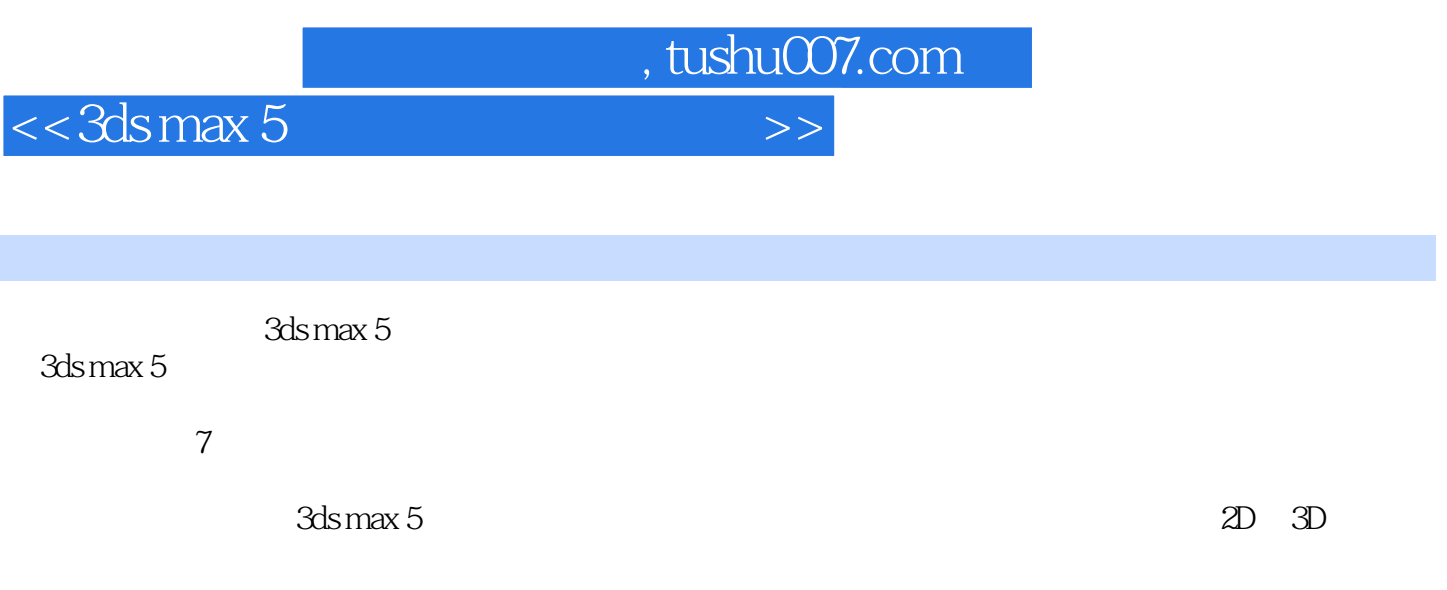

 $3\mathrm{ds}\,\mathrm{max}$  5  $3\mathrm{ds}\,\mathrm{max}$ 

本版CD为本书部分实例的主要场景文件、材质和效果图。

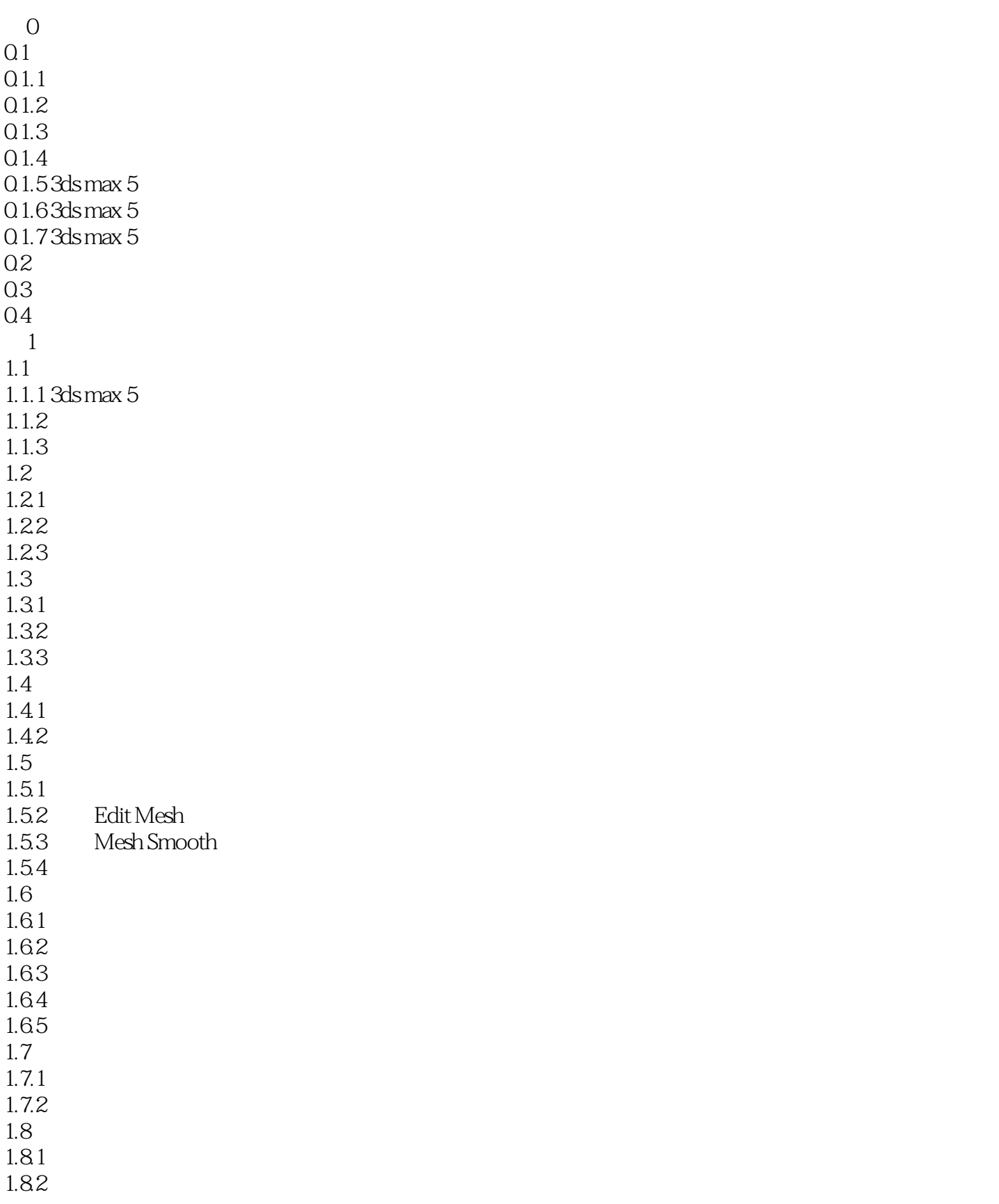

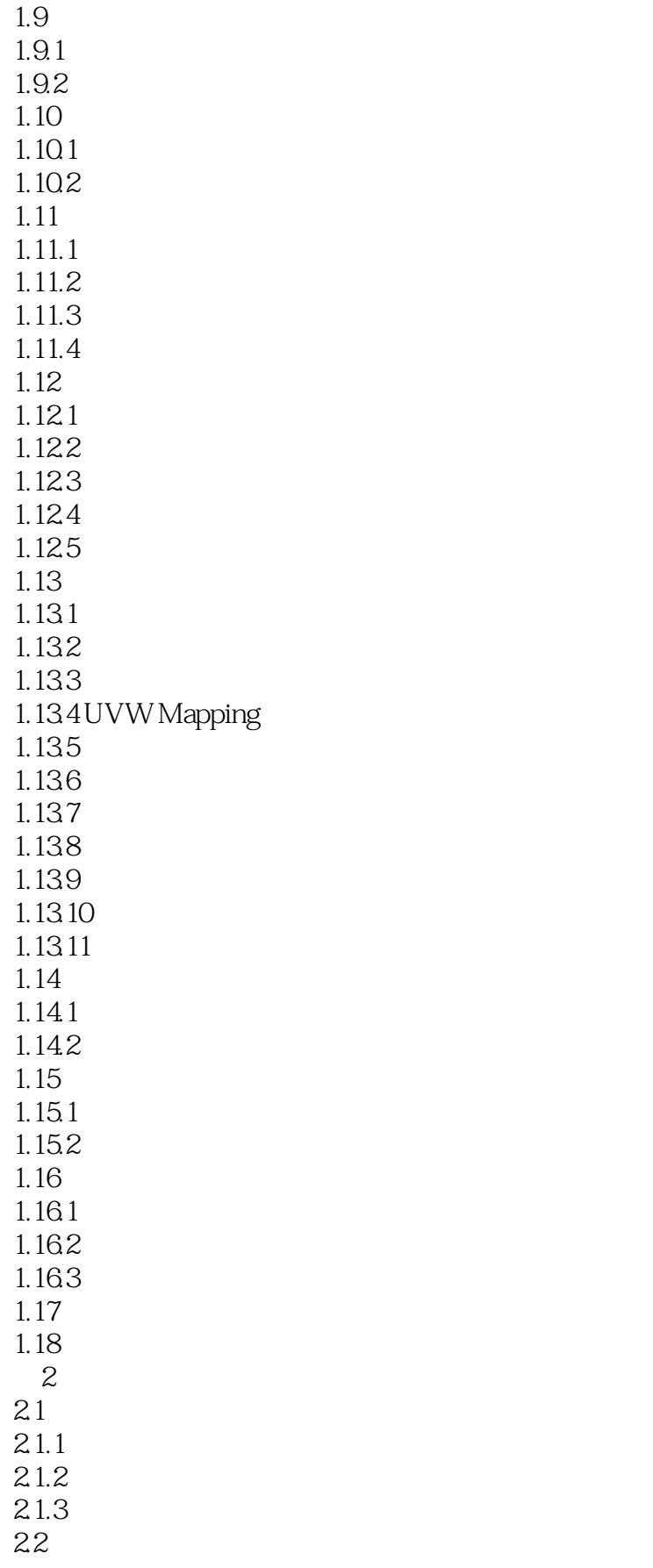

# $\alpha$ , tushu007.com

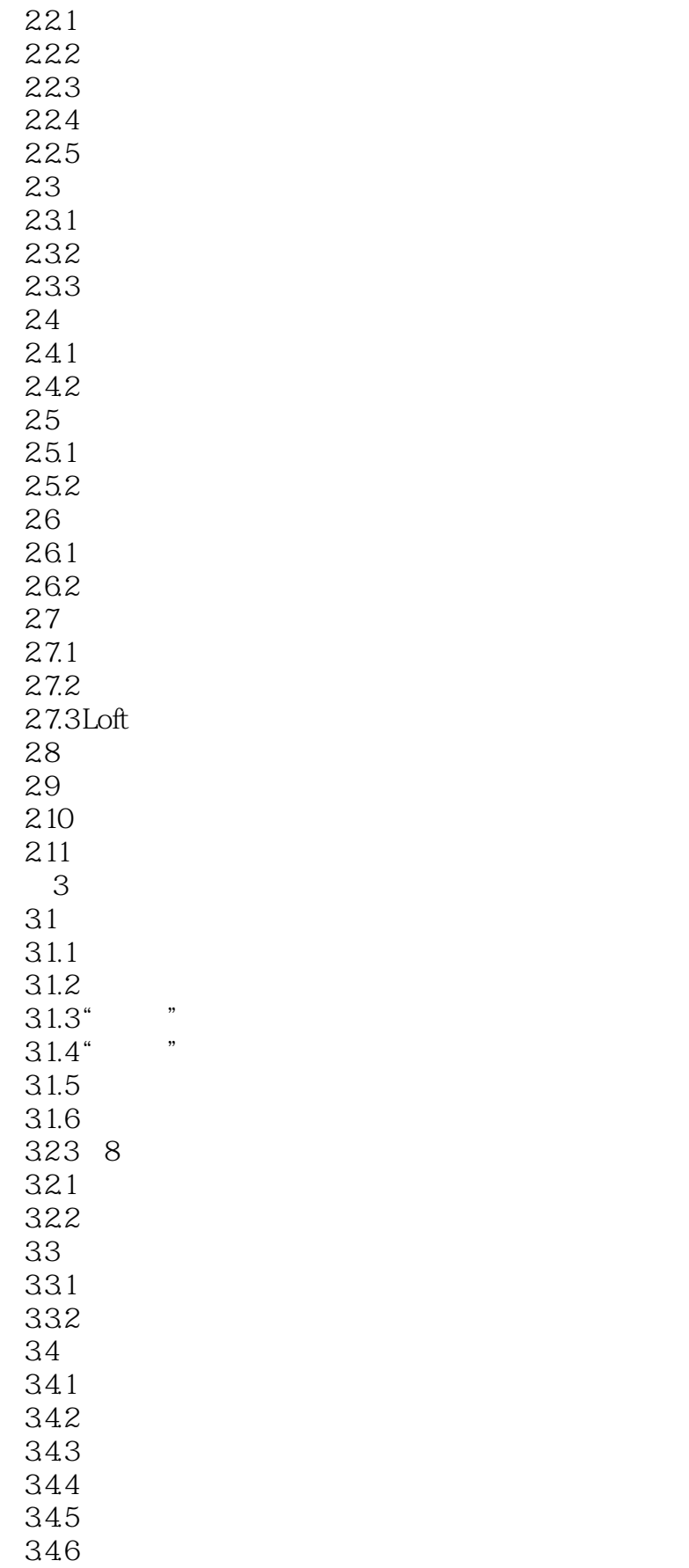

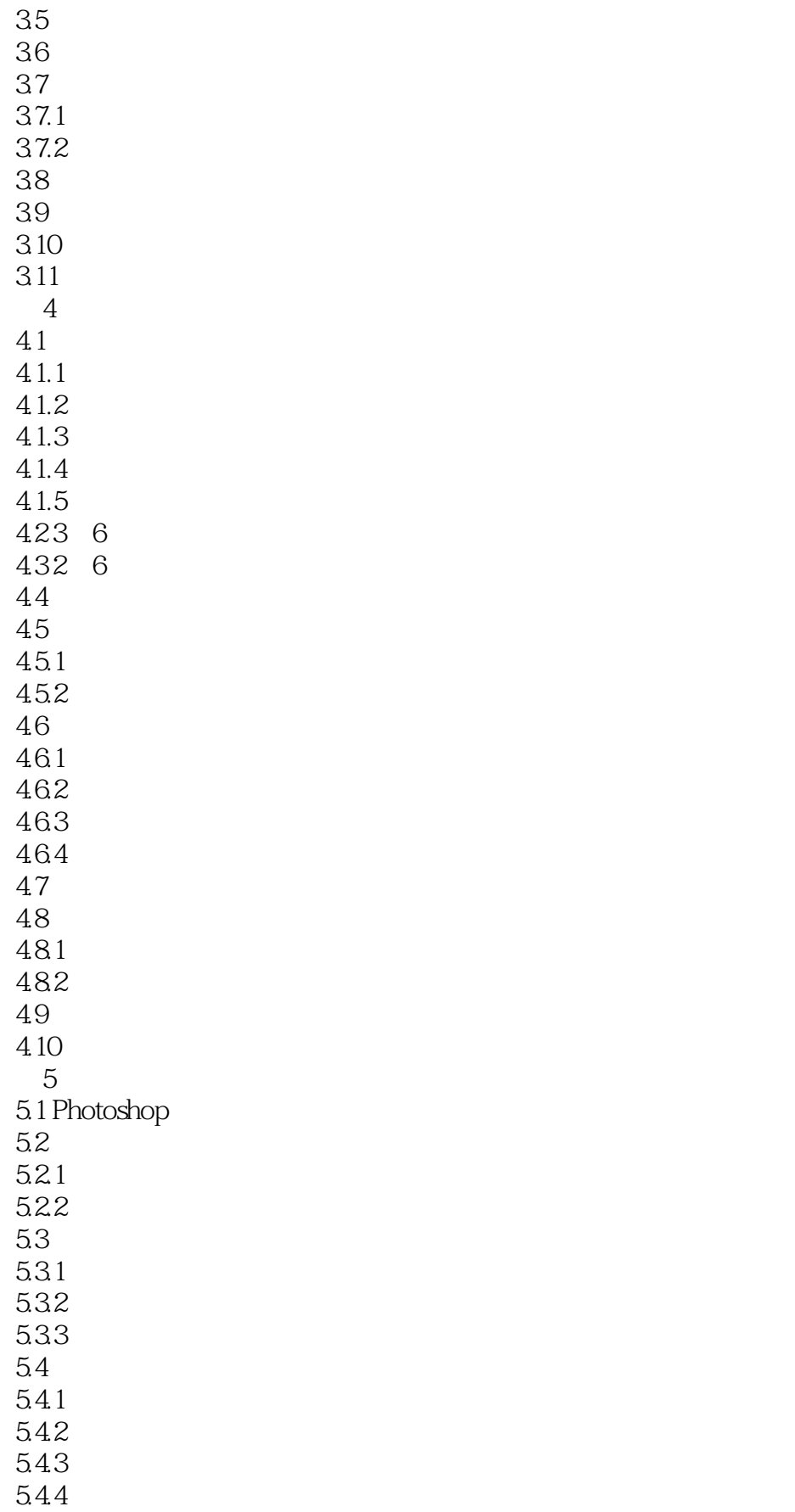

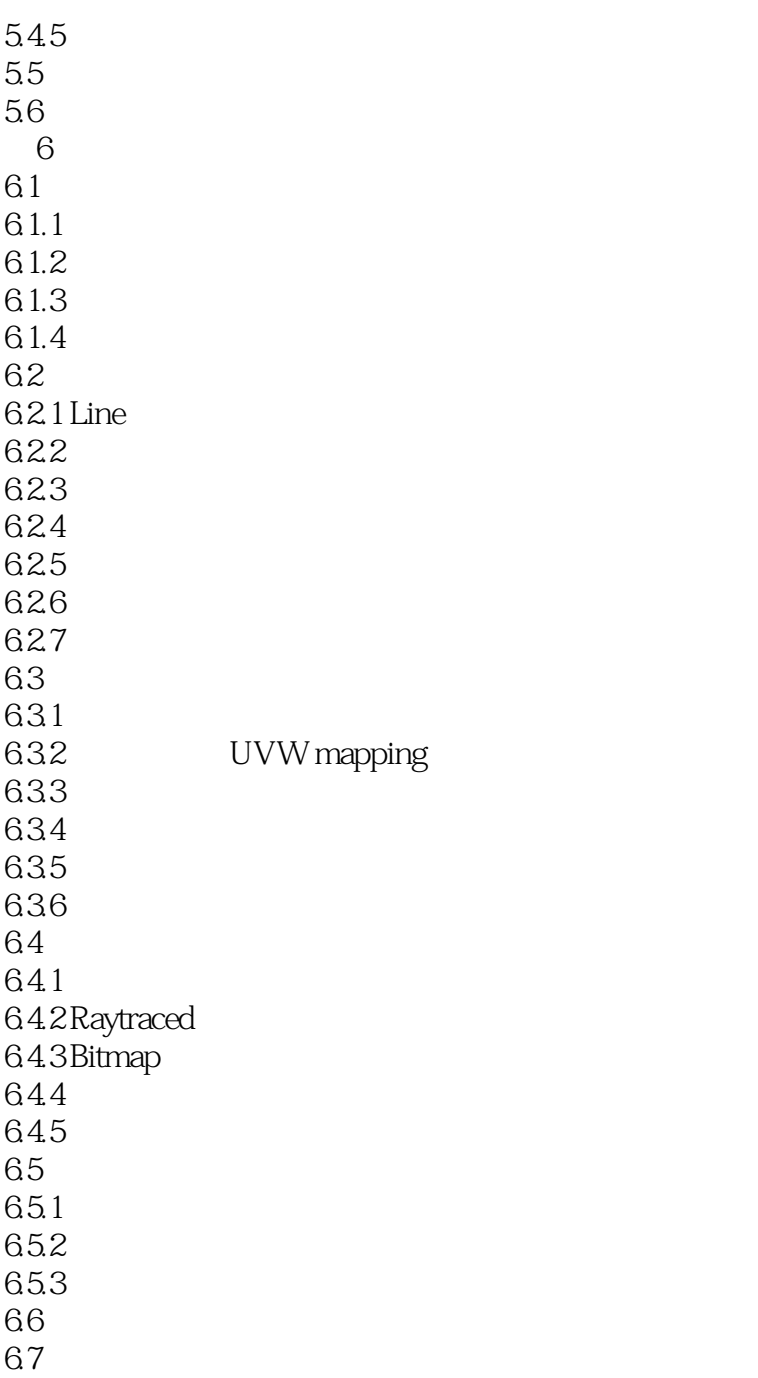

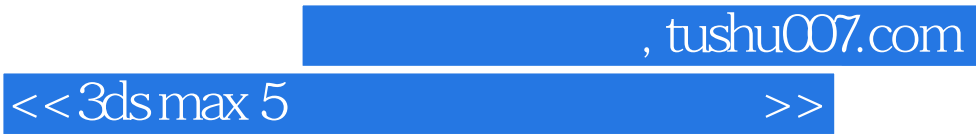

本站所提供下载的PDF图书仅提供预览和简介,请支持正版图书。

更多资源请访问:http://www.tushu007.com